#### **LAMPIRAN 1 KUERI**

------------------------------

#### **1.1 Kueri Satu Kata**

#### <query>

<number>1</number> <text> jaringan </text> </query>

<query> <number>2</number> <text> jawa </text> </query>

#### <query>

<number>3</number> <text> teknologi </text> </query>

<query>

<number>4</number> <text> biaya </text> </query>

<query> <number>5</number> <text> informasi </text> </query>

#### <query>

<number>6</number> <text> pendidikan </text> </query>

<query> <number>7</number> <text> keamanan </text> </query>

<query> <number>8</number> <text> ponsel </text> </query>

<query> <number>9</number> <text> dana </text> </query>

#### <query> <number>10</number> <text> mahasiswa </text> </query>

```
<
q
u
er
y
>
 <number>11</number>
 <text> pemerintah </text>
\langle query
```
< q u er y > <number>12</number> <text> perusahaan </text>  $\langle$  query

< q u er y > <number>13</number> <text> sekolah </text>  $\langle$  query

< q u er y > <number>14</number> <text> wanita </text>  $\langle$ /query>

#### < q u er y >

<number>15</number> <text> daerah </text>  $\langle$  query

< q u er y >

<number>16</number> <text> jaminan </text>  $\langle$  query

< q u er y > <number>17</number> <text> pengawas </text>  $\langle$  query>

#### < q u er y >

<number>18</number> <text> oktober </text>  $\langle$  query  $>$ 

< q u er y > <number>19</number> <text> koma </text>  $\langle$  query

< q u er y > <number>20</number> <text> januari </text>  $\langle$  query

< q u er y >  $\langle$ number $>$ 21 $\langle$ /number $\rangle$ <text> panitia </text>  $\langle$  query

< q u er y > <number>22</number>

```
<text> impor </text>
\langle query
```
< q u er y > <number>23</number> <text> izin </text>  $\langle$  query

< q u er y > <number>24</number> <text> media </text>  $\langle$  query

#### **1 . 2 Kueri Frase**

```
<guery>
     <number>1</number>
     <text> hari raya </text>
   \langle query>
```
< q u er y > <number>2</number> <text> jawa tengah </text>  $\langle$  query

< q u er y > <number>3</number> <text> teknologi komunikasi </text>  $\langle$  query

< q u er y > <number>4</number> <text> jaringan internet </text>  $\langle$  query

< q u er y > <number>5</number> <text> biaya pendidikan </text>  $\langle$  query

< q u er y > <number>6</number> <text> lalu lintas </text>  $\langle$  query

< q u er y > <number>7</number> <text> sistem informasi </text>  $\langle$  query

< q u er y > <number>8</number> <text> harga minyak </text>  $\langle$  query

< q u er y > <number>9</number> <text> aplikasi komputer</text>

```
\langle query
```
< q u er y > <number>10</number> <text>Bandar lampung </text>  $\langle$  query

< q u er y > <number>11</number> <text> Sulawesi tengah </text>  $\langle$  query

< q u er y > <number>12</number> <text> miliar rupiah </text>  $\langle$  query

#### < q u er y >

<number>13</number> <text> izin pemerintah </text>  $\langle$  query  $>$ 

< q u er y > <number>14</number> <text> pengawas persaingan </text>  $\langle$  query  $>$ 

< q u er y > <number>15</number> <text> pemerintah daerah </text>  $\langle$  query

< q u er y > <number>16</number> <text> usaha kecil </text>  $\langle$  query>

```
<
q
u
er
y
>
 <number>17</number>
 <text> asia pasifik </text>
\langle query
```
< q u er y > <number>18</number> <text> krisis ekonomi </text>  $\langle$  query

```
<
q
u
er
y
>
 <number>19</number>
 <text> wakil presiden </text>
\langle query
```
< q u er y > <number>20</number> <text> jalan raya </text>  $\langle$  query

< q u er y >

```
<query>
 <number>22</number>
 <text> media televisi </text>
</query>
```
<query> <number>23</number> <text> sekolah negeri </text> </query>

<query> <number>24</number> <text> rumah sakit </text> </query>

#### **1.3 Kueri kalimat**

#### <query>

<number>1</number> <text> kenaikan harga bahan bakar minyak </text> </query>

```
<query>
```
<number>2</number> <text> peningkatan ekspor migas indonesia </text> </query>

#### <query>

<number>3</number> <text> perubahan anggaran pendidikan nasional </text> </query>

```
<query>
```
<number>4</number> <text> pemanfaatan teknologi informasi pada kehidupan masyarakat </text> </query>

```
<query>
```

```
<number>5</number>
 <text> peningkatan jumlah pelaku kejahatan </text>
</query>
```
<query>

<number>6</number> <text> faktor penyebab krisis ekonomi </text> </query>

```
<query>
 <number>7</number>
 \langle \text{text} \rangle pertumbuhan jumlah pengguna ponsel \langle \text{text} \rangle</query>
```
<query> <number>8</number>

<text> perkembangan teknologi wireless di indonesia </text> </query>

#### <query>

<number>9</number> <text> mutu pendidikan sekolah negeri indonesia </text> </query>

#### <query>

<number>10</number> <text> iklim investasi di dalam negeri </text> </query>

```
<query>
<number>11</number>
<text> penyebab utama maraknya penggunaan sms </text>
</query>
```
#### <query>

<number>12</number> <text> pengaruh maraknya penggunaan sms </text> </query>

#### <query>

<number>13</number> <text> persaingan usaha operator telepon </text> </query>

```
<query>
```
<number>14</number> <text> pembangunan infrastruktur teknologi informasi </text> </query>

#### <query>

<number>15</number> <text> layanan jasa operator cdma </text> </query>

<query>

<number>16</number> <text> peraturan pemerintah tentang tarif telepon </text> </query>

#### <query>

<number>17</number> <text> pangsa pasar perusahaan ponsel </text> </query>

```
<query>
```
<number>18</number> <text> pergerakan harga indeks dunia </text> </query>

```
<query>
 <number>19</number>
 \langle \text{text} \rangle penggunaan sistem operasi pada ponsel \langle \text{text} \rangle</query>
```

```
<query>
 <number>20</number>
 <text> aktivitas impor beras indonesia </text>
</query>
```
<query>

<number>21</number>  $\langle \text{text} \rangle$  penggunaan teknologi foto digital  $\langle \text{text} \rangle$ </query>

```
<query>
 <number>22</number>
 <text> wimax sebagai teknologi nirkabel </text>
</query>
```

```
<query>
 <number>23</number>
 <text> kecepatan akses data pada wimax </text>
</query>
```

```
<query>
```

```
<number>24</number>
<text> pemanfaatan teknologi triji oleh masyarakat </text>
```

```
</query>
```
#### **1.4 Kueri Satu Kata (Bentuk Pelafalan)**

<query> <number>1</number>  $\langle \text{text} \rangle$ j a r i ng a n  $\langle \text{text} \rangle$ 

</query>

<query> <number>2</number> <text>j a w a </text>

</query>

<query> <number>3</number>  $\langle \text{text} \rangle$ t e k n o l o g i  $\langle \text{text} \rangle$ 

</query>

<query> <number>4</number>  $\langle \text{textb} i y a y a \rangle$ 

</query>

<query> <number>5</number>  $\langle \text{text} \rangle$  in f o r m a s i  $\langle \text{text} \rangle$ 

</query>

<query>

<number>6</number> <text>p ax n d i d i k a n </text>

 $\langle$  query

< q u er y > <number>7</number> <text>k ax a m a n a n </text>

 $\langle$  query

< q u er y > <number>8</number> <text>p o n s e l </text>

 $\langle$  query

< q u er y > <number>9</number> <text>d a n a </text>

 $\langle$  query  $>$ 

< q u er y > <number>10</number>  $\langle \text{text>mm} \rangle$  a h a s i s w a  $\langle \text{text>mm} \rangle$ 

 $\langle$  query

< q u er y >  $\langle$ number> $11$  $\langle$ number>  $\langle \text{text} \rangle$  ax m ax r i n t a h  $\langle \text{text} \rangle$ 

 $\langle$ /query>

< q u er y > <number>12</number> <text>p ax r u s a h a a n </text>

 $\langle$  query  $>$ 

< q u er y > <number>13</number> <text>s ax k o l a h </text>

 $\langle$  query

< q u er y > <number>14</number> <text>w a n i t a </text>

 $\langle$  query

< q u er y > <number>15</number> <text>d a e r a h </text>

 $\langle$  query

<query>  $\langle$ number>16 $\langle$ number>  $\langle \text{text} \rangle$ j a m i n a n  $\langle \text{text} \rangle$ 

</query>

<query> <number>17</number> <text>p ax ng a w a s </text>

</query>

<query> <number>18</number> <text>o k t o b ax r </text>

</query>

<query> <number>19</number> <text>k o m a </text>

</query>

<query> <number>20</number>  $\langle \text{text} \rangle$ j a n u w a r i  $\langle \text{text} \rangle$ 

</query>

<query> <number>21</number>  $\langle \text{text} \rangle$  an it i y a  $\langle \text{text} \rangle$ 

#### </query>

<query> <number>22</number> <text>i m p o r </text>

</query>

<query> <number>23</number> <text>i z i n </text>

</query>

<query> <number>24</number>  $\langle \text{text>m}\ e\ d\ i\ y\ a\ \langle \text{text>} \rangle$ 

</query>

#### **1.5 Kueri Frase (Bentuk Pelafalan)**

<query>

```
<number>1</number>
<text>h a r i r a y a </text>
   </query>
```
<query> <number>2</number>  $\langle \text{text} \rangle$ j a w a t ax ng a h  $\langle \text{text} \rangle$ </query>

<query> <number>3</number>  $\langle \text{text} \rangle$ t e k n o l o g i k o m u n i k a s i  $\langle \text{text} \rangle$ </query>

<query> <number>4</number>  $\langle \text{text} \rangle$ j a r i ng a n i n t ax r n e t  $\langle \text{text} \rangle$ </query>

<query> <number>5</number>  $\langle \text{text} \rangle$ biyaya pax n didikan  $\langle \text{text} \rangle$ </query>

<query> <number>6</number>  $\langle \text{text} \rangle$  a l u l i n t a s  $\langle \text{text} \rangle$ </query>

<query> <number>7</number>  $\langle \text{text} \rangle$ s i s t ax m i n f o r m a s i  $\langle \text{text} \rangle$ </query>

<query> <number>8</number>  $\langle \text{text>} \rangle$ h a r g a m i ny a k  $\langle \text{text>} \rangle$ </query>

<query> <number>9</number>  $\langle \text{text} \rangle$ a p l i k a s i k o m p u t ax r  $\langle \text{text} \rangle$ </query>

<query> <number>10</number> <text>b a n d a r l a m p u ng </text> </query>

<query>  $\langle$ number $>$ 11 $\langle$ number $>$  $\langle \text{text} \rangle$ s u l a w ax s i t ax ng a h  $\langle \text{text} \rangle$ </query>

```
<query>
        <number>12</number>
\langle \text{text}>m \text{ i } \text{ l } i \text{ y a r } \text{r u p i y a h } \langle \text{text}></query>
```

```
<query>
       <number>13</number>
\langle \text{text} \ranglei z i n p ax m ax r i n t a h \langle \text{text} \rangle</query>
```
<query> <number>14</number>  $\langle \text{text} \rangle$  ax ng a w a s p ax r s a y i ng a n  $\langle \text{text} \rangle$ </query>

```
<query>
       \langlenumber>15\langlenumber>\langle \text{text} \rangle p ax m ax r i n t a h d a e r a h \langle \text{text} \rangle</query>
```
<query> <number>16</number>  $\langle \text{text} \rangle$ u s a h a k ax c i l  $\langle \text{text} \rangle$ </query>

```
<query>
       <number>17</number>
\langle \text{text} \rangle a s i y a p a s i f i k \langle \text{text} \rangle</query>
```

```
<query>
       <number>18</number>
\langle \text{text} \ranglek r i s i s e k o n o m i \langle \text{text} \rangle</query>
```

```
<query>
                          \sqrt{2}<number>19</number>
\langle \text{text} \rangle w a k i l p r e s i d e n \langle \text{text} \rangle</query>
```

```
<query>
       <number>20</number>
\langle \text{text} \ranglej a l a n r a y a \langle \text{text} \rangle</query>
```

```
<query>
       <number>21</number>
\langle \text{text} \ranglep ax n d i d i k a n n a sy o n a l \langle \text{text} \rangle</query>
```
<query> <number>22</number>  $\langle \text{text>me d} i y a \text{t} ax l ax f i s i \langle \text{text>} \rangle$ </query>

<query> <number>23</number>  $\langle \text{text} \rangle$ s ax k o l a h n ax g ax r i  $\langle \text{text} \rangle$ </query>

> <query> <number>24</number>

 $\langle \text{text} \rangle$ r u m a h s a k i t $\langle \text{text} \rangle$ </query>

#### **1.6 Kueri kalimat (Bentuk Pelafalan)**

```
<query>
```
<number>1</number>  $\langle \text{text} \rangle$ k ax n a y i k a n h a r g a b a h a n b a k a r m i ny a k  $\langle \text{text} \rangle$ 

</query>

```
<query>
    <number>2</number>
<text>p ax n i ng k a t a n e k s p o r m i g a s i n d o n e s i y a </text>
```
</query>

```
<query>
```
<number>3</number>

 $\langle \text{text} \rangle$ p ax r u b a h a n a ng g a r a n p ax n d i d i k a n n a sy o n a l  $\langle \text{text} \rangle$ 

#### </query>

```
<query>
    <number>4</number>
<text>p ax m a n f a a t a n t e k n o l o g i i n f o r m a s i p a d a k ax h i d u p a n m a sy
a r a k a t </text>
```
</query>

```
<query>
```

```
<number>5</number>
\langle \text{text} \ranglep ax n i ng k a t a n j u m l a h p ax l a k u k ax j a h a t a n \langle \text{text} \rangle
```
</query>

```
<query>
```

```
<number>6</number>
\leqtext>f a k t o r p ax ny ax b a p k r i s i s e k o n o m i \leq/text>
```
</query>

```
<query>
```

```
<number>7</number>
\langle \text{text} \rangle p ax r t u m b u h a n j u m l a h p ax ng g u n a p o n s e l \langle \text{text} \rangle
```
</query>

```
<query>
      <number>8</number>
\langle \text{text} \ranglep ax r k ax m b a ng a n t e k n o l o g i w ay r l ax s d i i n d o n e s i y a \langle \text{text} \rangle
```
</query>

```
<query>
     <number>9</number>
\letext>m u t u pax n d i d i k a n s ax k o l a h n ax g ax r i i n d o n e s i y a \le/text>
```

```
\langle \text{text} \ranglep ax g ax r a k a n h a r g a i n d ax k s d u n i y a \langle \text{text} \rangle
```
</query>

<query> <number>19</number>

<number>18</number>

# <query>

```
<number>12</number>
```

```
<text>p ax ng a r u h m a r a k ny a p ax ng g u n a a n e s e m e s </text>
```
</query>

<query>

</query>

<query>

</query>

<number>10</number>

 $\langle$ number $>11$  $\langle$ number $>$ 

<text>p ax ny ax b a p u t a m a p ax ng g u n a a n e s e m e s </text>

</query>

<query>

<number>15</number>

<number>16</number>

<number>17</number>

<number>13</number>  $\lt$ text pax r s a y i ng a n u s a h a o p ax r a t o r t ax l f o n  $\lt$ /text >

<text>l a y a n a n j a s a o p ax r a t o r s i d i e m a </text>

<text>p a ng s a p a s a r p ax r u s a h a a n p o n s e l </text>

 $\langle \text{text} \rangle$ iklim in festasi di dalam nax gaxri  $\langle \text{text} \rangle$ 

</query>

```
<number>14</number>
\langle \text{text} \ranglep ax m b a ng u n a n i n f r a s t r u k t u r t e k n o l o g i i n f o r m a s i \langle \text{text} \rangle
```

```
<query>
```
</query>

<query>

</query>

<query>

</query>

<query>

</query>

<query>

 $\langle \text{text} \rangle$  p ax r a t u r a n p ax m ax r i n t a h t ax n t a ng t a r i f t ax l f o n  $\langle \text{text} \rangle$ 

```
78
```
 $\langle \text{text} \rangle$ p ax ng g u n a a n s i s t ax m o p ax r a s i p a d a p o n s e l  $\langle \text{text} \rangle$ 

</query>

<query> <number>20</number>  $\langle \text{text} \rangle$ a k t i f i t a s i m p o r b ax r a s i n d o n e s i y a  $\langle \text{text} \rangle$ 

</query>

<query> <number>21</number> <text>p ax ng g u n a a n t e k n o l o g i f o t o d i j i t a l </text>

</query>

```
<query>
    <number>22</number>
<text>w i m a s ax b a g ay t e k n o l o g i n i r k a b ax l </text>
```
</query>

<query> <number>23</number> <text>k ax c ax p a t a n a k s e s d a t a p a d a w i m a </text>

</query>

<query> <number>24</number> <text>p ax m a n f a a t a n t e k n o l o g i t r i j i o l e h m a sy a r a k a t </text>

</query>

## **LAMPIRAN 2 HASIL EVALUASI**

-------------------------------------

#### $Rel = jumlah dokumen relevant$

Rel-ret = jumlah dokumen relevan diperoleh

- Map = *Mean Average Precision*
- Ap = *Average precision*

### **2.1 Hasil Evaluasi** *1-best Output*

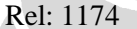

Rel: 1174 rel-ret: 774 map: 0.3716

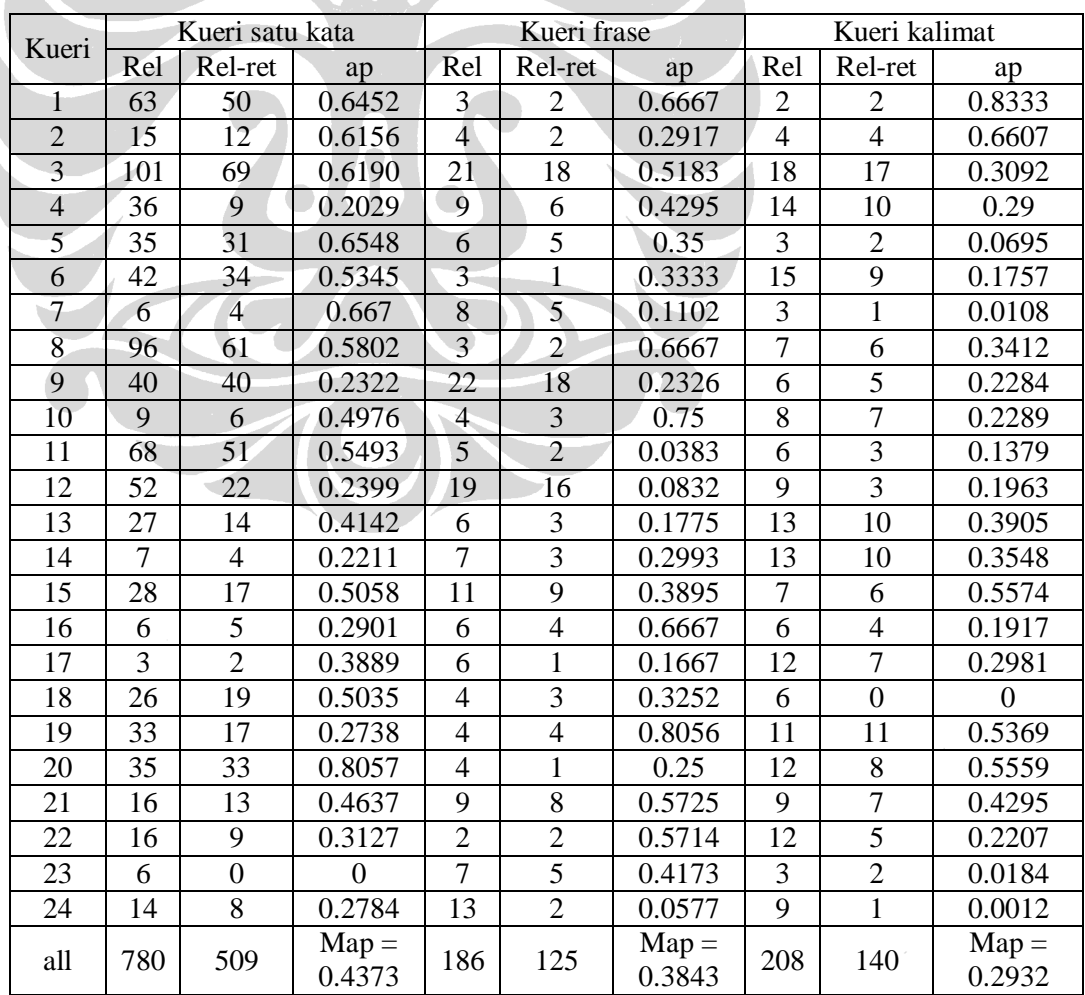

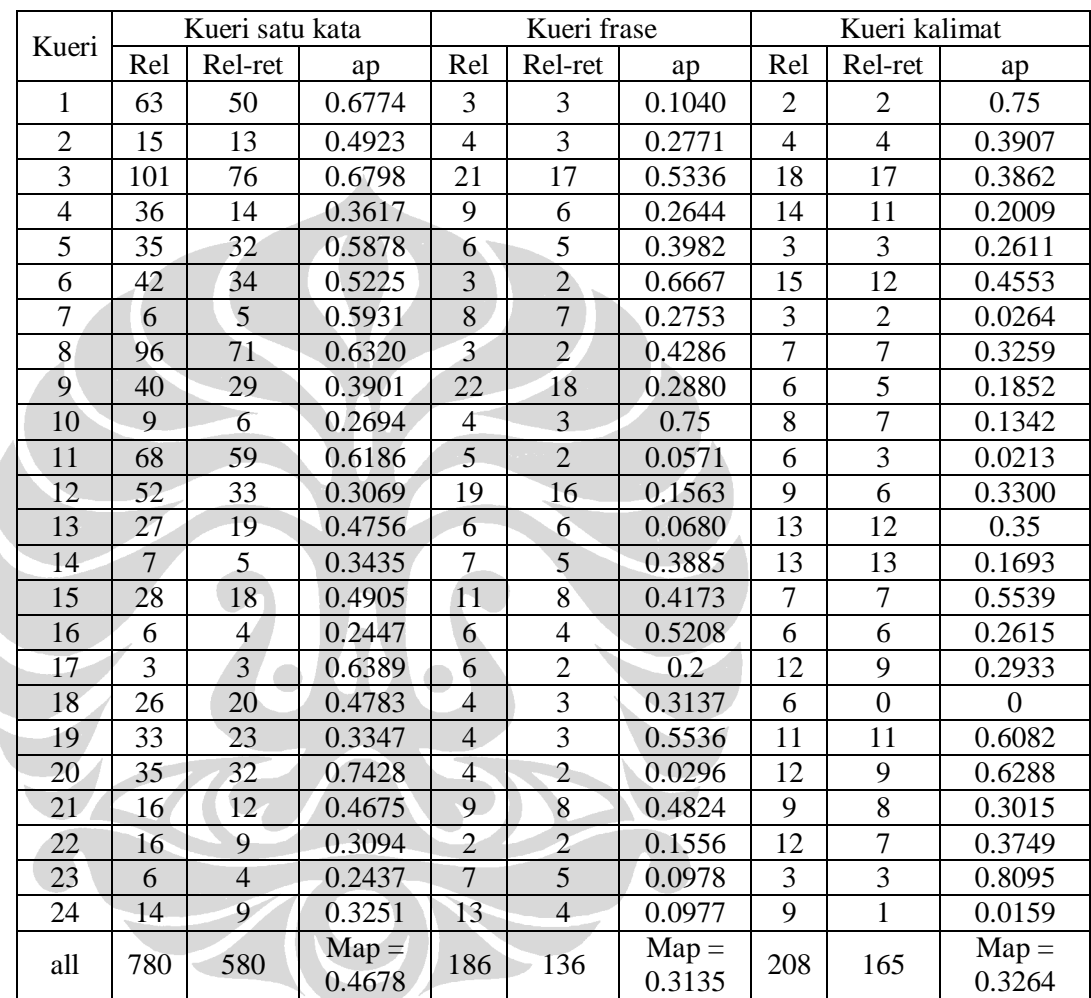

#### **2.2 Hasil Evaluasi** *N-Best Output*

Rel: 1174 rel-ret: 881 map: 0.3692

#### **2.3 Hasil Evaluasi** *N-Best Pronounciation Output*

Rel: 1174 rel-ret: 512 map: 0.0272

Kueri Kueri satu kata Kueri frase Kueri kalimat Rel | Rel-ret | ap | Rel | Rel-ret | ap | Rel | Rel-ret | ap  $1 \mid 63 \mid 29 \mid 0.0367 \mid 3 \mid 2 \mid 0.0033 \mid 2 \mid 0 \mid 0$ 2 15 11 0.0849 4 1 0.0034 4 2 0.0027 3 | 101 | 62 | 0.1665 | 21 | 13 | 0.1181 | 18 | 15 | 0.0725 4 | 36 | 16 | 0.0177 | 9 | 1 | 0.0003 | 14 | 4 | 0.0411

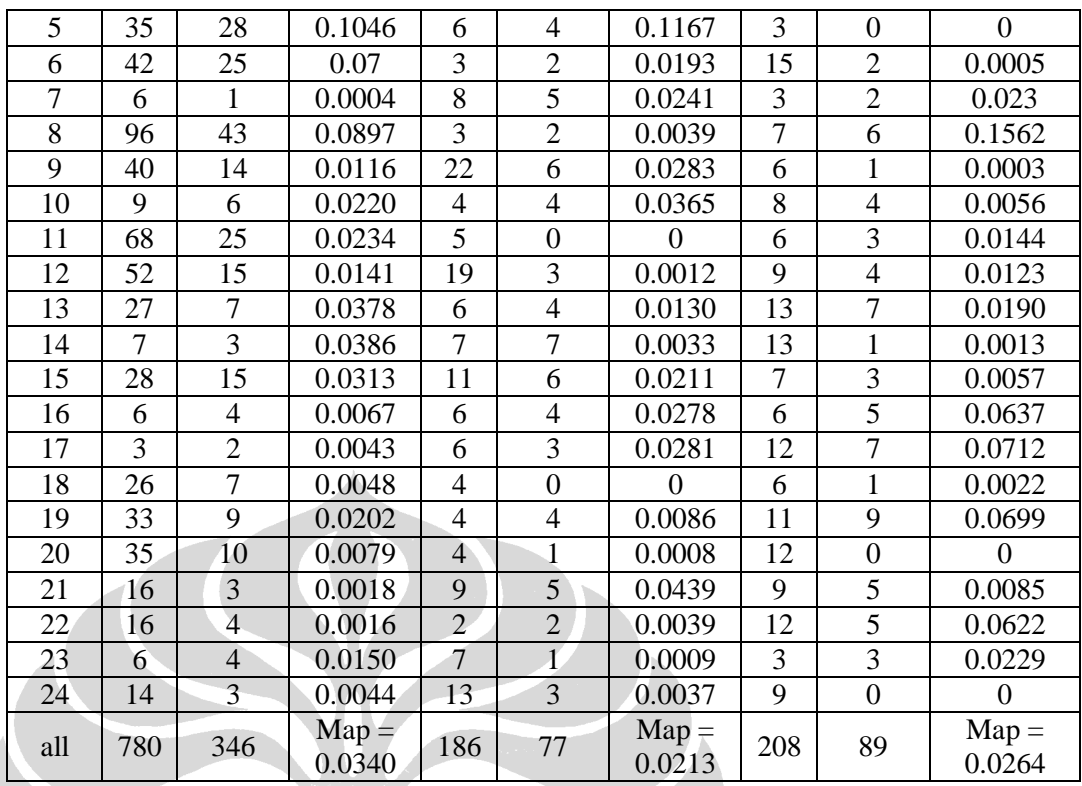

### **2.4 Hasil Evaluasi** *Lattice posterior*

Rel: 1174 rel-ret: 774 map: 0.3386

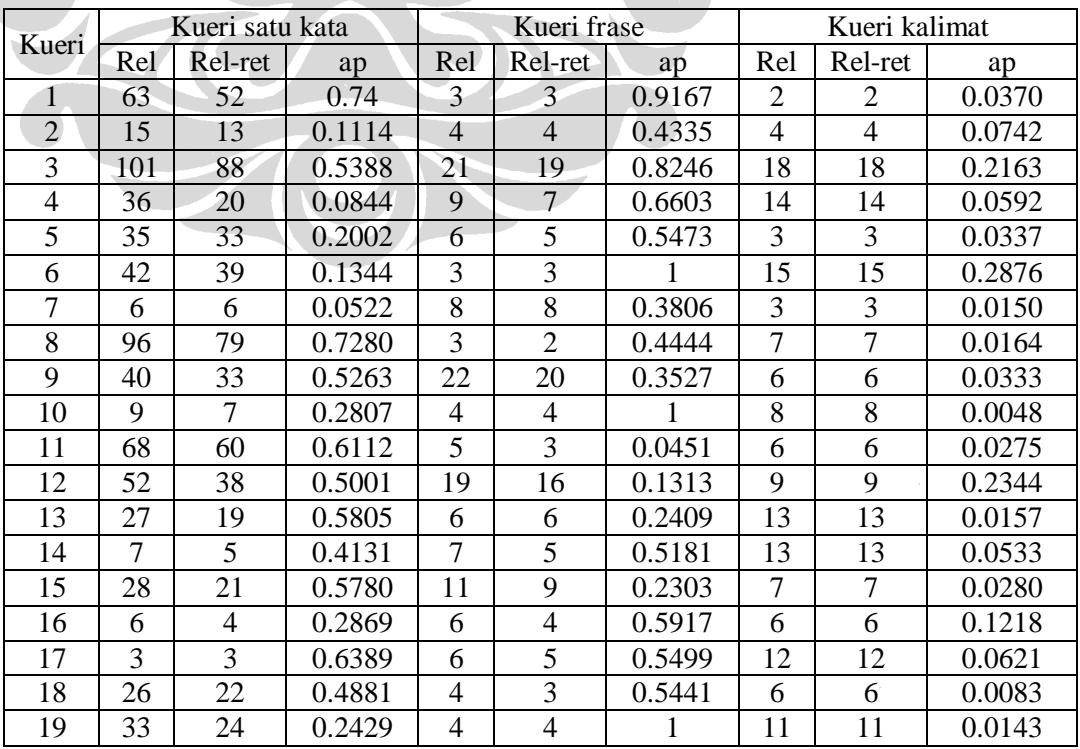

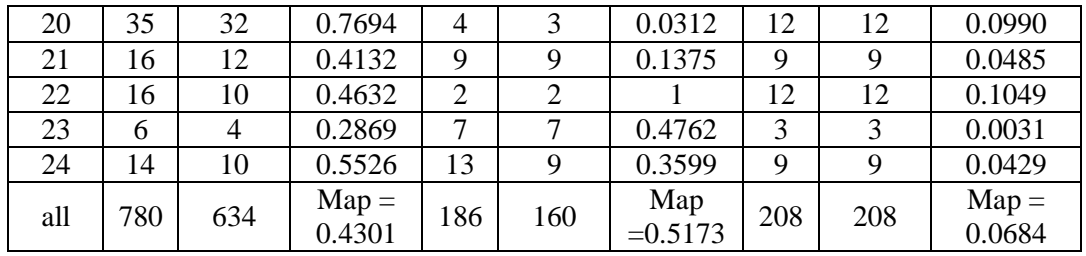

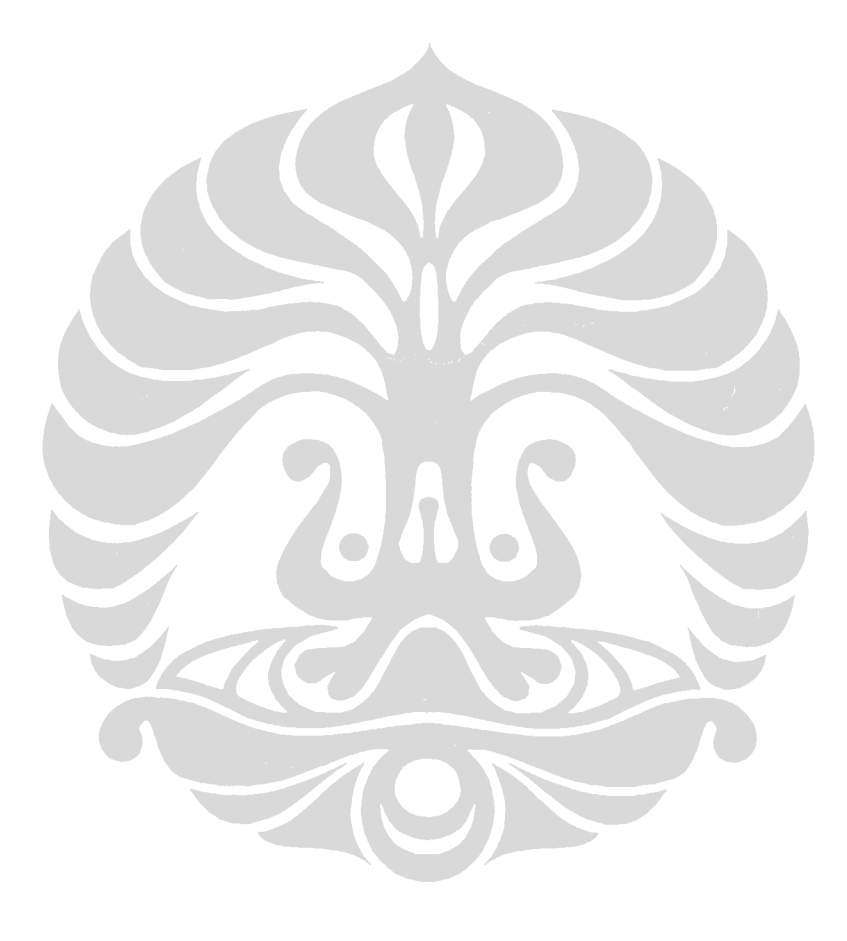

Perolehan informasi..., Armando Yonathan, FASILKOM UI, 2009